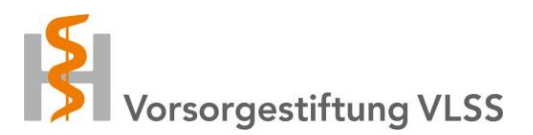

### Hôpital

# **Avis d'incapacité de travail**

Veuillez nous déclarer toutes les incapacités de travail qui dureront (probablement) plus de 90 jours. La déclaration doit avoir lieu le plus tôt possible afin que notre réassureur puisse réclamer dans les délais auprès des assurances concernées les documents requis et les vérifier.

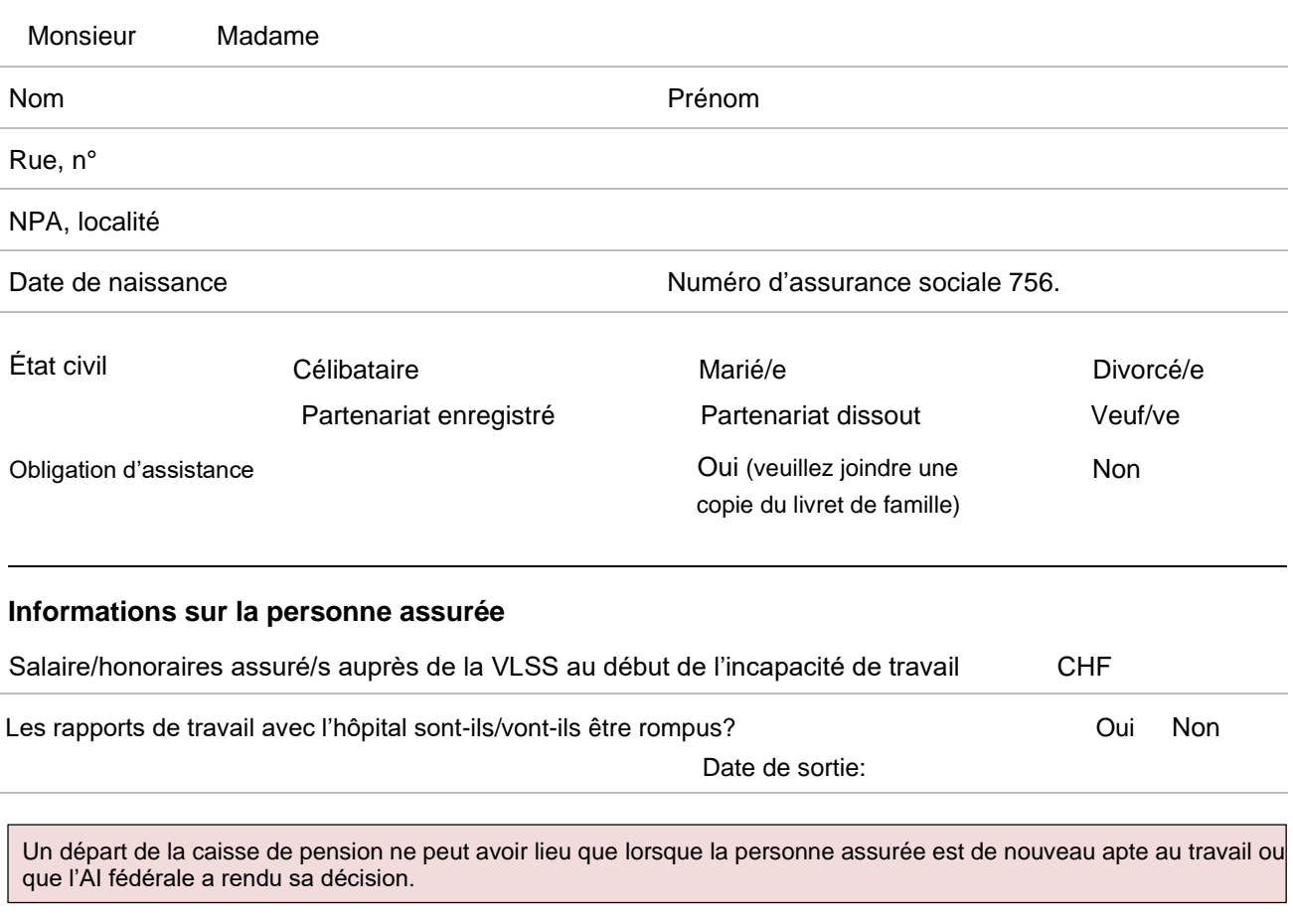

# **Informations sur l'incapacité de travail**

Début d'incapacité de travail

Cause (maladie/accident du travail/accident)

### **Assurances concernées**

Veuillez nous indiquer le nom, le cas échéant, le numéro de sinistre et la date de déclaration de toutes les assurances tierces.

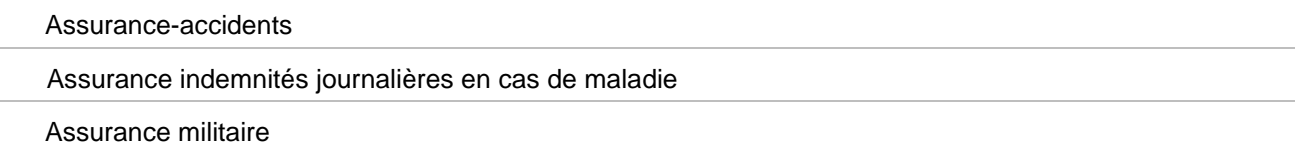

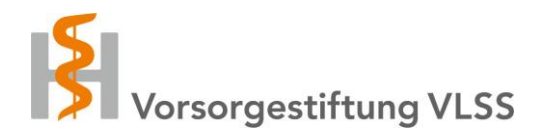

Assurance invalidité fédérale

Caisse de compensation compétente

# **Déroulement de l'incapacité de travail jusqu'à présent**

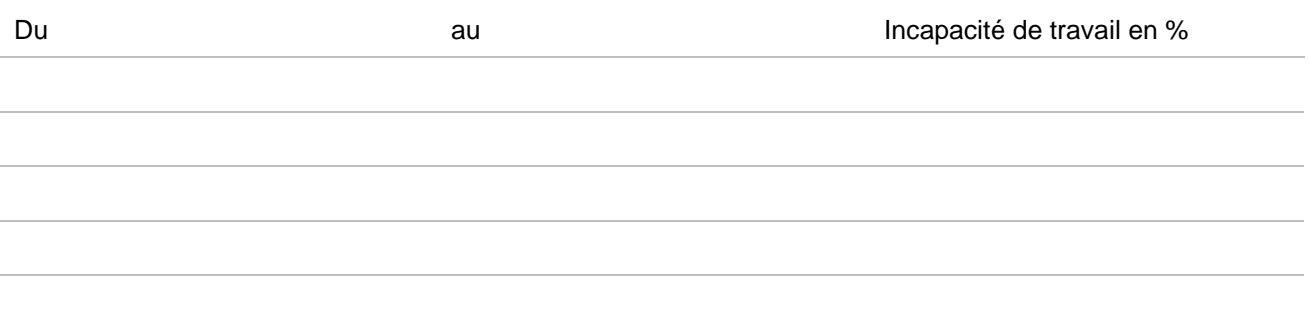

## **Procuration de la personne assurée**

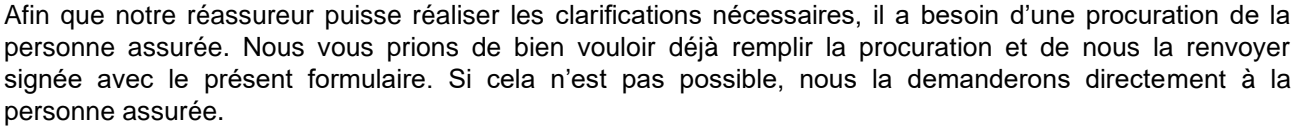

 $\Box$  La procuration signée est jointe

 $\Box$  La procuration doit être envoyée à la personne assurée par la VLSS

### **Documents requis/à joindre**

Afin de pouvoir déclarer l'incapacité de travail auprès du réassureur, nous avons besoin d'une copie des documents suivants.

Tous les décomptes d'indemnités journalières jusqu'à présent

□ Certificats médicaux jusqu'à présent

Déclaration auprès de l'assurance-accidents ou de l'assurance indemnités journalières en cas de maladie

Éventuelle demande AI (détection précoce)

Veuillez noter qu'un avis incomplet ralentit le processus de traitement et peut prolonger les délais d'attente, p. ex. pour les exonérations de cotisation. Merci de vouloir envoyer avec le présent avis tous les documents disponibles et nous transmettre à l'avenir aussi rapidement que possible toute copie de nouveaux certificats médicaux, décomptes d'indemnités journalières, etc.

## **Remarques**